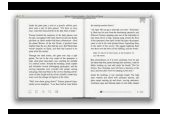

# JAVASCRIPT ULTIMATE GUIDE PROGRAMMING BEGINNERS

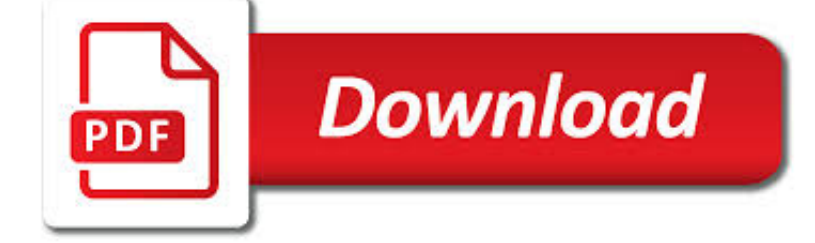

JAVASCRIPT ULTIMATE GUIDE PROGRAMMING PDF

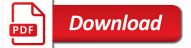

ULTIMATE GUIDE TO SCRAPY BY MICHAELYIN [LEANPUB PDF/IPAD

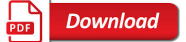

EBOOK3000

**Download** 

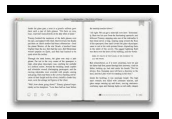

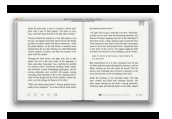

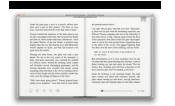

# **javascript ultimate guide programming pdf**

MichaelYin is a full stack developer who has rich experience in Python, and he is also a tech writer who loves to write highquality tutorial about programming.

# **Ultimate Guide To Scrapy by MichaelYin [Leanpub PDF/iPad**

eBook Details: Paperback: 336 pages Publisher: WOW! eBook (January 25, 2018) Language: English ISBN-10: 1788622243 ISBN-13: 978-1788622240 eBook Description: Microservices with Clojure: The common patterns and practices of the microservice architecture and their application using the Clojure programming language

#### **eBook3000**

Learn JavaScript Properly (For Beginners and Experienced Programmers) This study guide, which I also refer to as a course outline and a road map, gives you a structured and instructive...

# **How to Learn JavaScript Properly | JavaScript Is Sexy**

Join GitHub today. GitHub is home to over 31 million developers working together to host and review code, manage projects, and build software together.

## **List of Free Programming Books - GitHub**

All cheat sheets, round-ups, quick reference cards, quick reference guides and quick reference sheets in one page.

#### **Cheat Sheet : All Cheat Sheets in one page**

A new free programming tutorial book every day! Develop new tech skills and knowledge with Packt Publishing's daily free learning giveaway.

## **Free Learning - Free Programming eBooks from Packt**

The ultimate CISA prep guide, with practice exams Sybex's CISA: Certified Information Systems Auditor Study Guide, Fourth Edition is the newest edition of this industry-leading study guide for the Certified Information System Auditor exam, fully updated to align with the latest ISACA standards and

## **CISA: Certified Information Systems Auditor Study Guide**

Java platform is a collection of programs that help to develop and run programs written in the Java programming language. Java platform includes an execution engine, a compiler, and a set of libraries.

## **What is Java Platform? Ultimate Guide for Programmers**

Python is one of the most powerful, easy-to-read programminglanguages around, but it does have its limitations. This generalpurpose, high-level language that can be extended and embedded is asmart option for many programming problems, but a poor solution toothers. Python For Dummies is the quick

## **Python For Dummies - pdf - Free IT eBooks Download**

When you're interested in becoming a web developer, it's easy to get tripped up on where to start. Let me make it super easy for you—start with JavaScript! Read on to find out why JS is such an ideal programming language to learn first.

## **The first programming language you should learn is…**

Cable TV was once the ultimate entertainment necessity. The over-the-air days of VHF/UHF television signals couldn't keep up with voracious viewers who needed more, more, more channels.

# **The Ultimate Cord Cutter's Guide - pcmag.com**

With such a comprehensive and seamlessly integrated suite of tools and libraries, and a database, as well as a package manager, in one ecosystem, Meteor does much more than popular front-end frameworks like Angular.js and Backbone.js do, and more than MDevEs like Mean.js and Derby.js do.

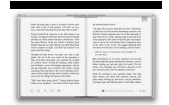

# **Learn Meteor.js Properly | JavaScript Is Sexy**

A small Java application that is downloaded by an ActiveX or Java-enabled web browser. Once it has been downloaded, the applet will run on the user's computer. Common applets include financial calculators and web drawing programs. Computer software that performs a task or set of tasks, such as word

# **Computer Glossary - Tutorials Point**

Who says that making a webpage is hard? With Draac.com, you can find a lot of resources for your web designing needs. For beginners, we offer courses on different programming languages like HTML, CSS and JavaScript.

# **Draac.Com - Building A Better Internet**

A straightforward way to do this if you using Acrobat Pro is to export the PDF to a Microsoft Word document and then do the word count in Word.

## **Count the number of words in a PDF file - Super User**

This guide is available to download as a free PDF. Download Programming A Game With Unity: A Beginner's Guide now. Feel free to copy and share this with your friends and family.

## **Programming A Game With Unity: A Beginner's Guide**

ReSharper Command Line Tools (CLT) is a free set of standalone command line tools that enable you to run ReSharper inspections outside of Visual Studio and find duplicate code.

# **Download ReSharper: Visual Studio Extension for .NET Devs**

Rust is a multi-paradigm systems programming language focused on safety, especially safe concurrency. Rust is syntactically similar to C++, but is designed to provide better memory safety while maintaining high performance.

## **Rust (programming language) - Wikipedia**

Lego Mindstorms is a hardware software platform produced by Lego for the development of programmable robots based on Lego building blocks. Each version of the system includes an intelligent brick computer that controls the system, a set of modular sensors and motors, and Lego parts from the Technic line to create the mechanical systems.

## **Lego Mindstorms - Wikipedia**

A comprehensive Node.js tutorial for beginners: Learn how to build a full blown web application with server-side JavaScript

## **The Node Beginner Book - A comprehensive Node.js tutorial**

With the EduTools plugin, you can learn and teach programming languages such as Kotlin, Java, and Python in the form of coding tasks and custom verification tests...

#### **IntelliJ IDEA Ultimate - Plugins | JetBrains**

Learn Web Design & Development with SitePoint tutorials, courses and books - HTML5, CSS3, JavaScript, PHP, mobile app development, Responsive Web Design

## **SitePoint – Learn HTML, CSS, JavaScript, PHP, Ruby**

The purpose of this page is to provide links that are useful for quick access to reference info. I use this page to look up words in the dictionary, names in the phonebook, stock quotes, weather, street maps and directions to addresses, etc.

#### **Fred Stluka's home page - Bristle - Bristle Software, Inc.**

An in-depth guide to common uses of the .htaccess Apache server configuration file: including passwords, mod rewrite, blocking bots and beyond. Plus troubleshooting help and further resources.

## **.HTACCESS File: How Do You Use It? - WhoIsHostingThis.com**

The jQuery Grid by jQWidgets, called jqxGrid, is designed to provide rich functionality, cross-browser support, blazing performance easy to use APIs and works on PC and mobile devices.

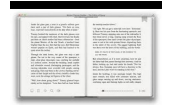

# **jQuery Grid**

Our comprehensive guide to CSS flexbox layout. This complete guide explains everything about flexbox, focusing on all the different possible properties for the parent element (the flex container) and the child elements (the flex items). It also includes history, demos, patterns, and a browser support chart.

# **A Complete Guide to Flexbox | CSS-Tricks**

The WGU online software development bachelor's degree is a reputable, affordable, and relevant program for working IT professionals.

# **Software Development Bachelor's Degree Program Online | WGU**

Directory List & Print is a software tool for Windows and enables listing and printing the content of any directory in a simplest way. In addition, the file lists can be formatted, filtered, saved to several file formats and also be further processed (delete/copy/move files).

## **SoftArchive – Unlimited Download Source**

We create document creation/processing components for .NET, Java, Delphi VCL and Delphi FireMonkey platforms.

## **Gnostice Developer Tools | Advanced DOCX, DOC and PDF**

3 Day Expo The expo will take place Tuesday, Wednesday & Thursday. Science is a dynamic and constantly evolving discipline. Every day, all over the world, scientists are making new discoveries; formulating new medicines to enhance the quality of life and solving global environmental, energy and food related challenges.

## **Conferee Information - Pittcon Conference - Expo**

Looking for the ultimate list of the best resume adjectives? Well you've found it! Our comprehensive list and guide will take your resume to the next level.

#### **135 Power Adjectives for your Resume | Resume Companion**

| NOVEMBER 2013 | WWW.usENix.ORg PAgE 7 The Night Watch be working fine, and then it tries to display a string that should say "Hello world," but instead it prints "#a[5]:3!" or another

## **The Night Watch - USENIX**

Read or Download Building an App the Simple Way: 6 Database-Powered App Builders from our The Ultimate Guide to Forms and Surveys e-book for FREE and start learning today!

#### **Building an App the Simple Way: 6 Database-Powered App**

Sublime Text is a most popular, lightweight and smart cross-platform text and source code editor with a Python API, that available for Linux, Windows and Mac OS X.

## **Sublime Text 3.0 Released – How to Install it on Linux**

The above code specifies a red oval inscribed in a yellow rectangle. One of the most flexible of SVG's primitive objects is the path. <path> uses a series of lines, splines (either cubic or quadratic), and elliptical arcs to define arbitrarily complex curves that combine smooth or jagged transitions.

## **An SVG Primer for Today's Browsers - World Wide Web**

SimsVIP provides in depth, detailed game guides to the community. If our guides have helped you with your game and you want to support our work, use the links below to contribute to the site! Thank you for your continued support and dedication. The Sims 4 StrangerVille Guide It is illegal to duplicate or […]

## **The Sims 4 StrangerVille Guide | SimsVIP**

On-site SEO (also known as on-page SEO) is the practice of optimizing elements on a website in order to improve search engine ranking and visibility. This can involve optimizing both the content and HTML source code of pages on a site.